#### МИНИСТЕРСТВО НАУКИ И ВЫСШЕГО ОБРАЗОВАНИЯ **РОССИЙСКОЙ ФЕДЕРАЦИИ**

Федеральное государственное бюджетное образовательное учреждение высшего образования

«Воронежский государственный технический университет»

### **УТВЕРЖДАЮ** Декан факультета архитектуры и градостроительства **ALL BRITT** «31 дві уста 2021 архитектуры и<br>Градостроительств **РАБОЧАЯ ПРОГРАММА** дисциплины «Современные технологии визуализации»

Направление подготовки 07.04.03 Дизайн архитектурной среды

Профиль Дизайн архитектурной среды

Квалификация выпускника магистр

Нормативный период обучения 2 года

Форма обучения Очная

Год начала подготовки 2021

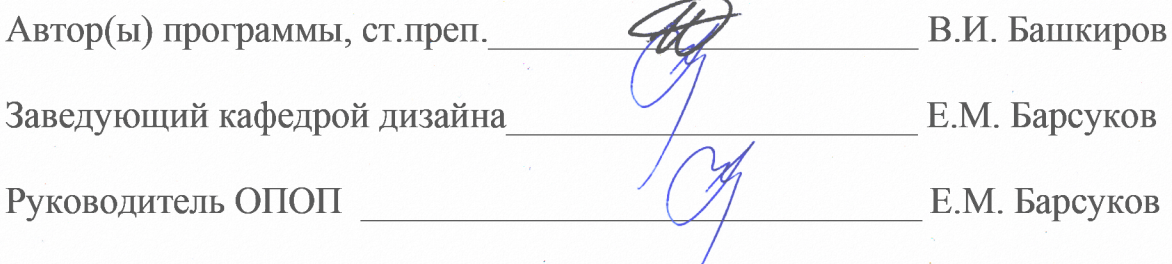

Воронеж 2021

# **1. ЦЕЛИ И ЗАДАЧИ ДИСЦИПЛИНЫ**

#### **1.1. Цели дисциплины**

знакомство студентов с понятием «Современные технологии визуализации», формирование у студентов грамотного подхода к визуализации архитектурных объектов.

#### **1.2. Задачи освоения дисциплины**

- раскрыть понятие «3d визуализация»;

- формирование чёткого представления об основных составляющих компьютерной техники, необходимых для работы дизайнера и архитектора с 3d визуализацией;

- сформировать представление, для каких проектов используются 3d визуализаторы высокого уровня;

- сформировать представление об основных программах, необходимых для профессиональной визуализации;

- сформировать умение находить параллели между ручной и компьютерной графикой;

- научить студентов анализу собственных действий при выполнении поставленных задач.

# **2. МЕСТО ДИСЦИПЛИНЫ В СТРУКТУРЕ ОПОП**

Дисциплина (модуль) «Современные технологии визуализации» относится к дисциплинам обязательной части блока Б1.

### **3. ПЕРЕЧЕНЬ ПЛАНИРУЕМЫХ РЕЗУЛЬТАТОВ ОБУЧЕНИЯ ПО ДИСЦИПЛИНЕ**

Процесс изучения дисциплины «Современные технологии визуализации» направлен на формирование следующих компетенций:

ОПК-2 – Способен самостоятельно представлять и защищать проектные решения в согласующих инстанциях с использованием новейших технических средств

ОПК-6 – Способен применять методики определения технических параметров проектируемых объектов, в том числе с использованием специализированных пакетов прикладных программ.

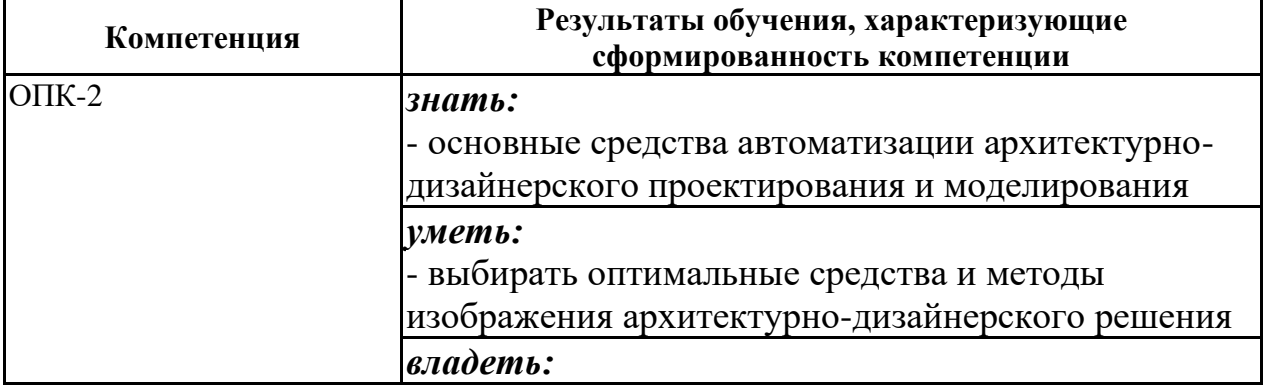

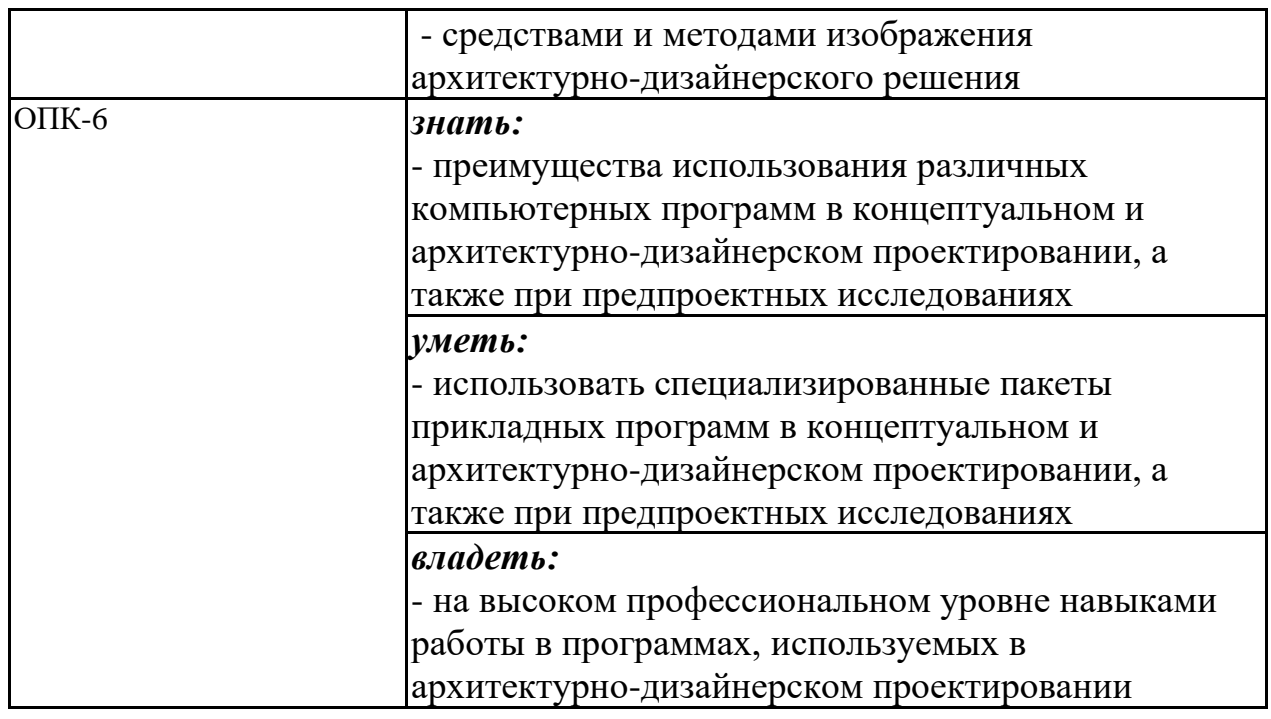

# **4. ОБЪЕМ ДИСЦИПЛИНЫ (МОДУЛЯ)**

Общая трудоемкость дисциплины «Современные технологии визуализации» составляет 3 з.е.

Распределение трудоемкости дисциплины по видам занятий

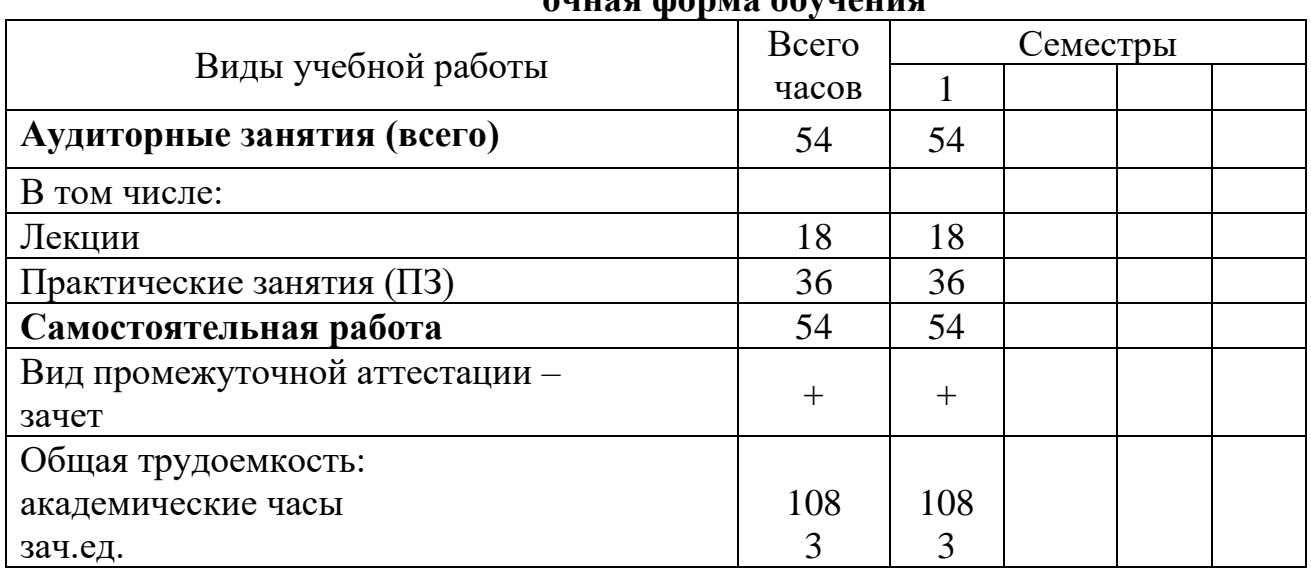

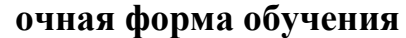

# **5. СОДЕРЖАНИЕ ДИСЦИПЛИНЫ (МОДУЛЯ)**

**5.1 Содержание разделов дисциплины и распределение трудоемкости по видам занятий** 

**очная форма обучения**

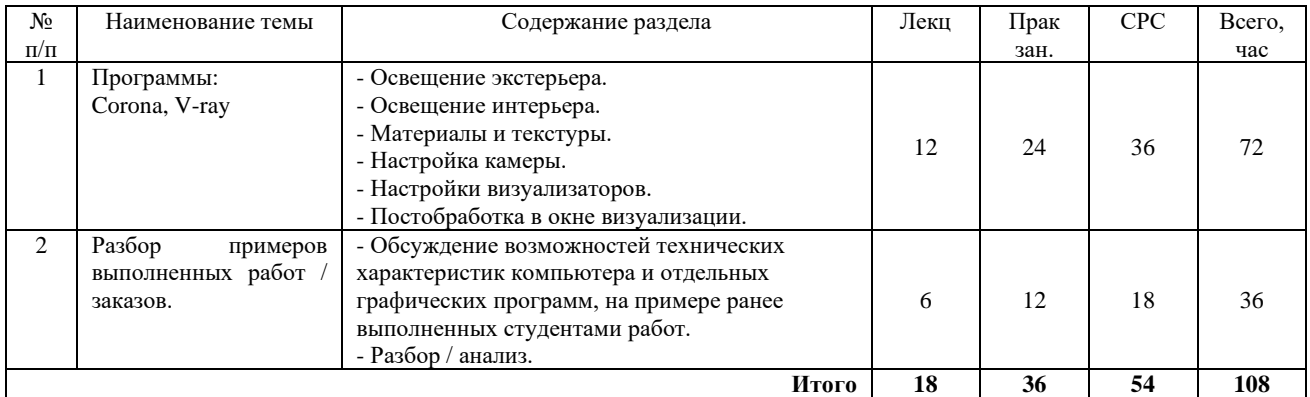

#### **5.2 Перечень лабораторных работ**

Не предусмотрено учебным планом.

### **6. ПРИМЕРНАЯ ТЕМАТИКА КУРСОВЫХ ПРОЕКТОВ (РАБОТ) И КОНТРОЛЬНЫХ РАБОТ**

В соответствии с учебным планом освоение дисциплины не предусматривает (выбрать нужное) выполнение курсового проекта (работы).

Учебным планом по дисциплине «Современные технологии визуализации» не предусмотрено выполнение контрольной работы (контрольных работ).

# **7. ОЦЕНОЧНЫЕ МАТЕРИАЛЫ ДЛЯ ПРОВЕДЕНИЯ ПРОМЕЖУТОЧНОЙ АТТЕСТАЦИИ ОБУЧАЮЩИХСЯ ПО ДИСЦИПЛИНЕ (МОДУЛЮ)**

### **7.1. Описание показателей и критериев оценивания компетенций на различных этапах их формирования, описание шкал оценивания**

# **7.1.1 Этап текущего контроля**

Результаты текущего контроля знаний и межсессионной аттестации оцениваются по следующей системе:

«аттестован»;

«не аттестован».

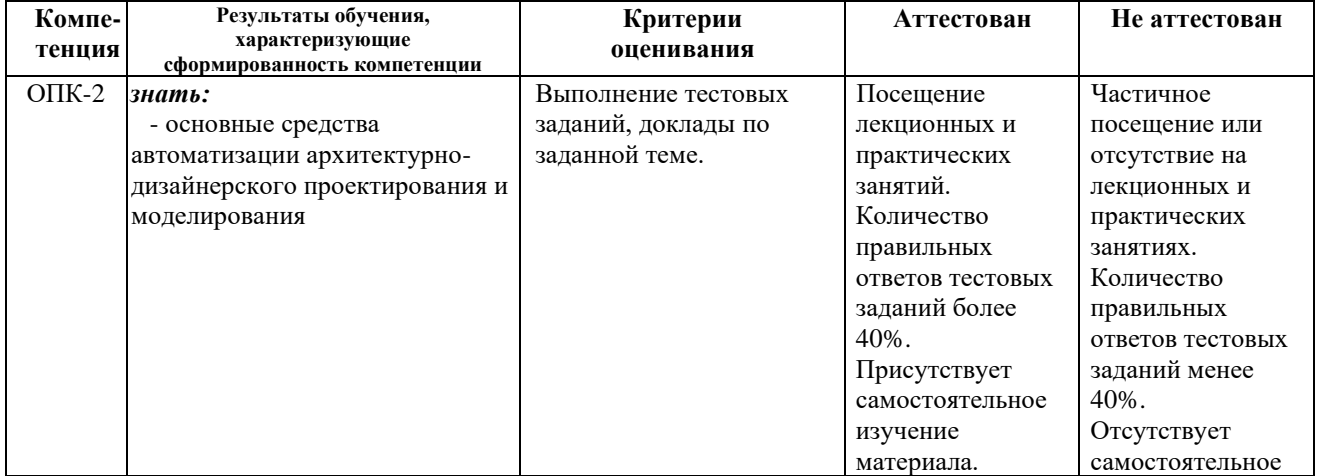

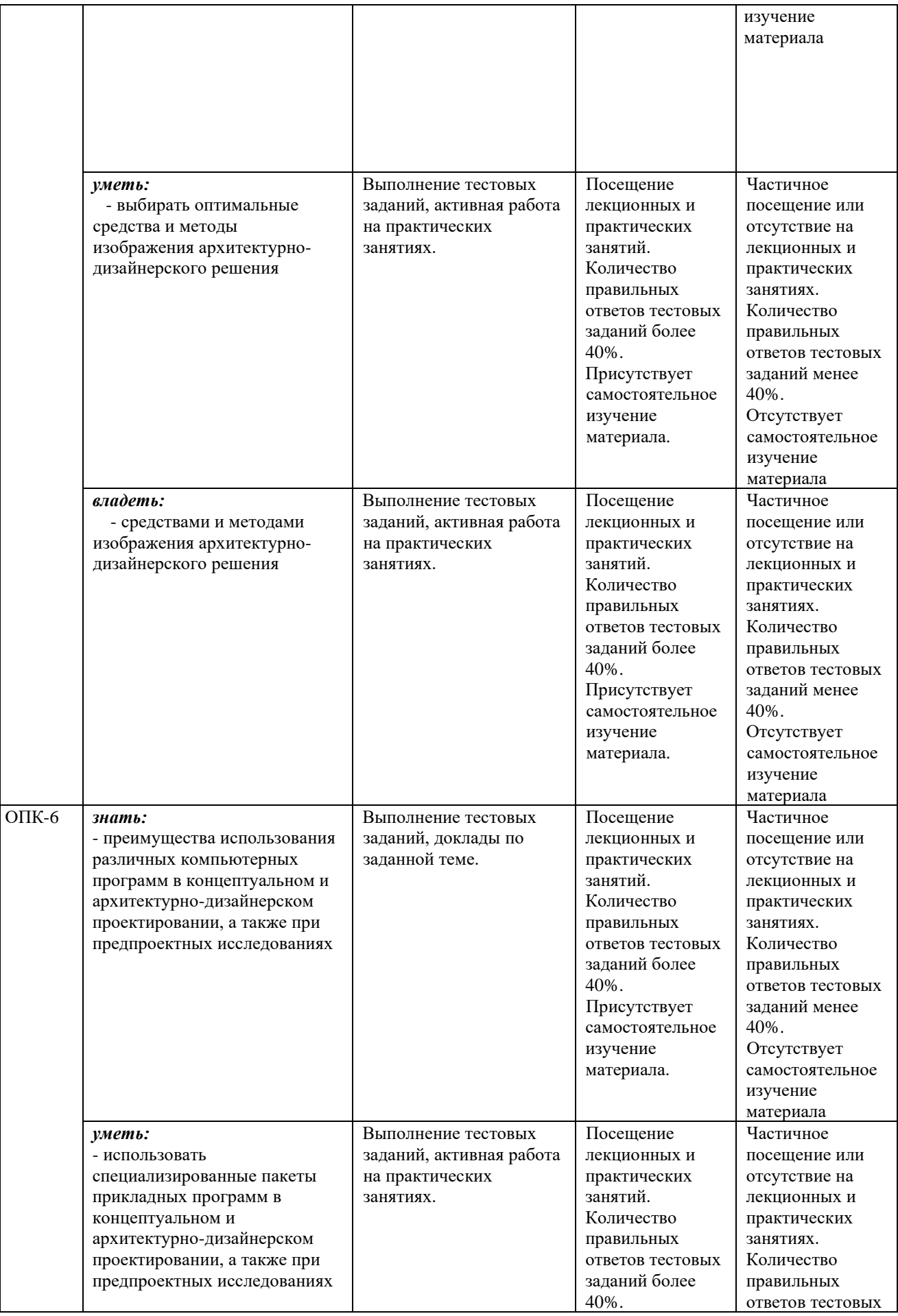

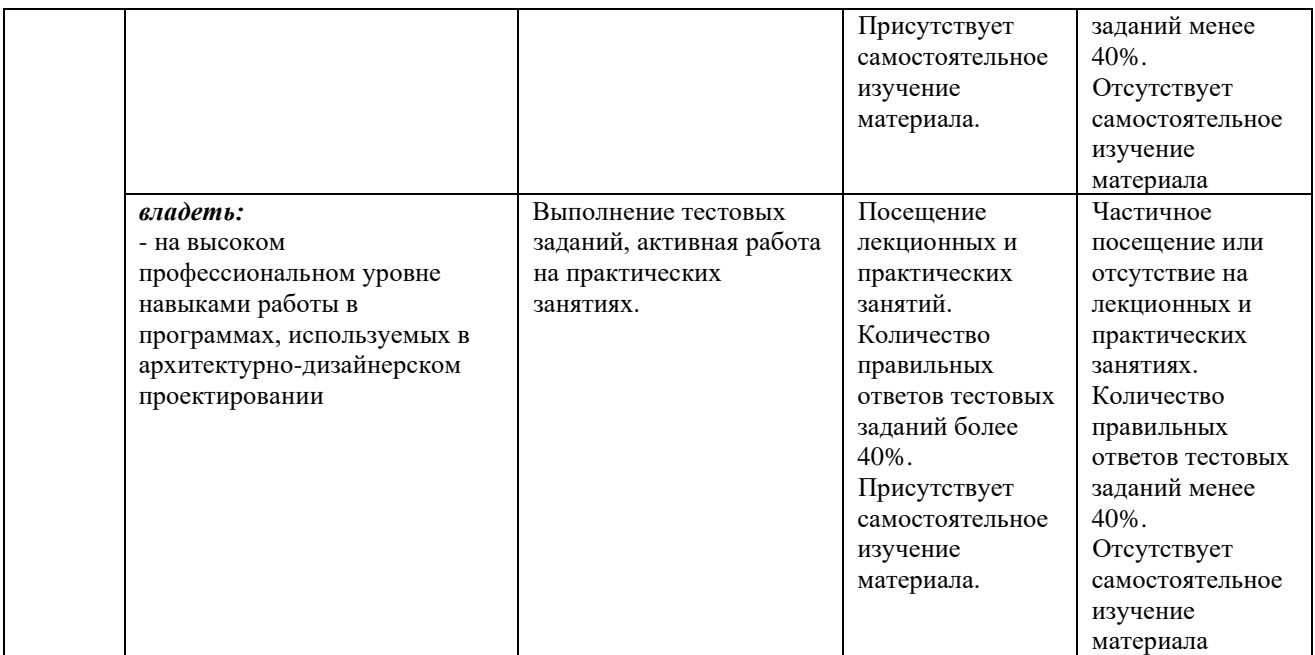

#### **7.1.2 Этап промежуточного контроля знаний**

Результаты промежуточного контроля знаний оцениваются в 1 семестре для очной формы обучения по системе:

«зачтено»

«не зачтено»

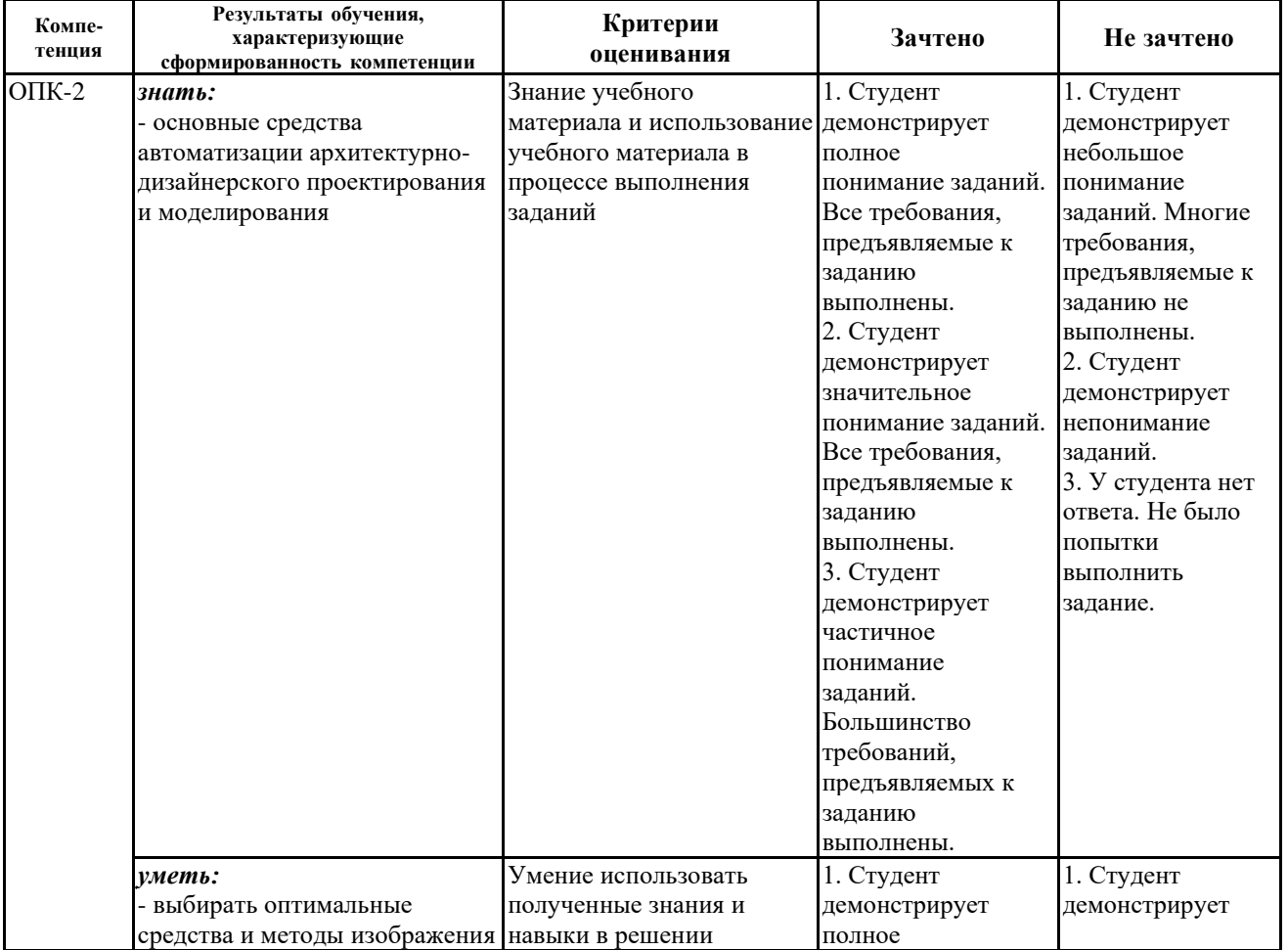

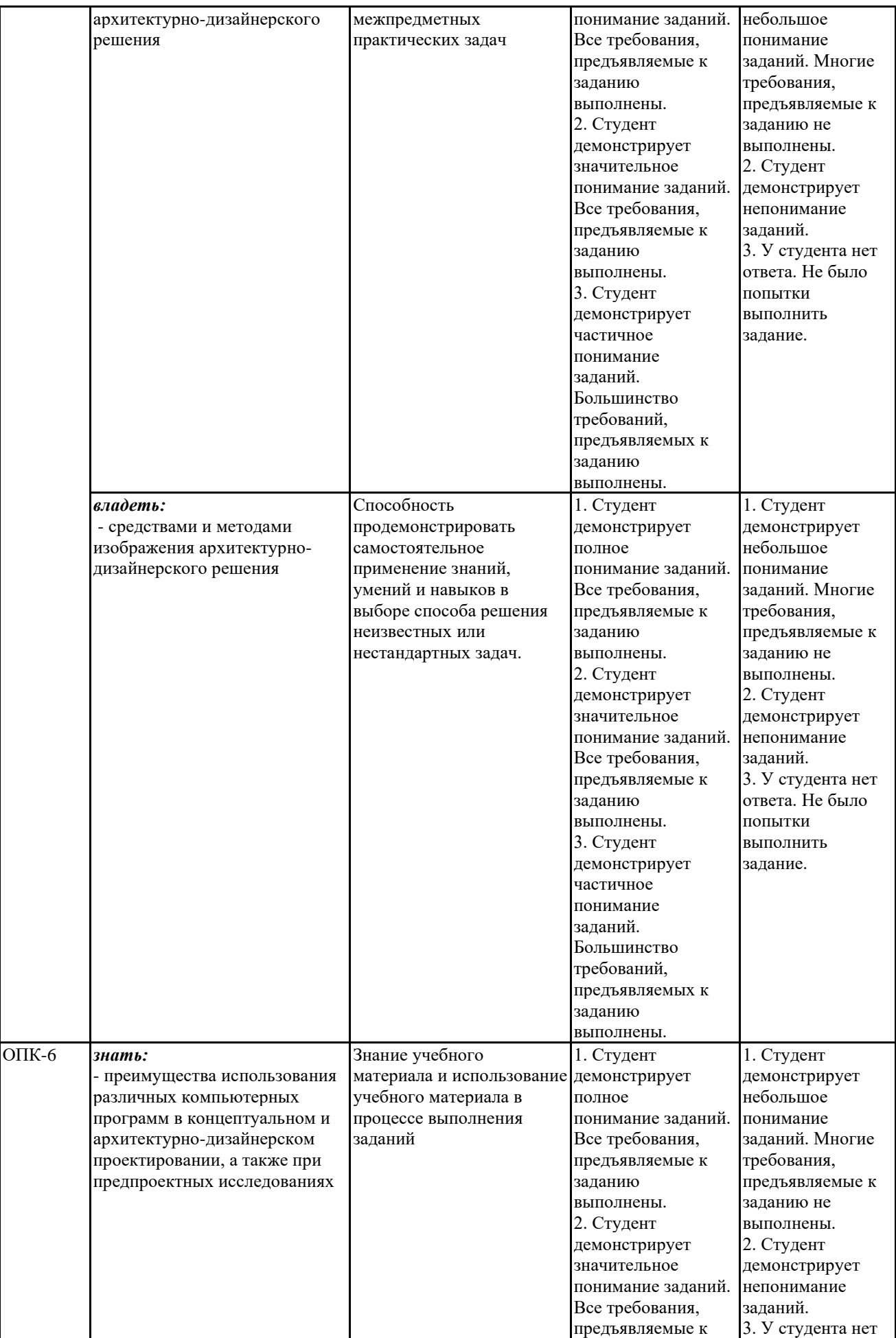

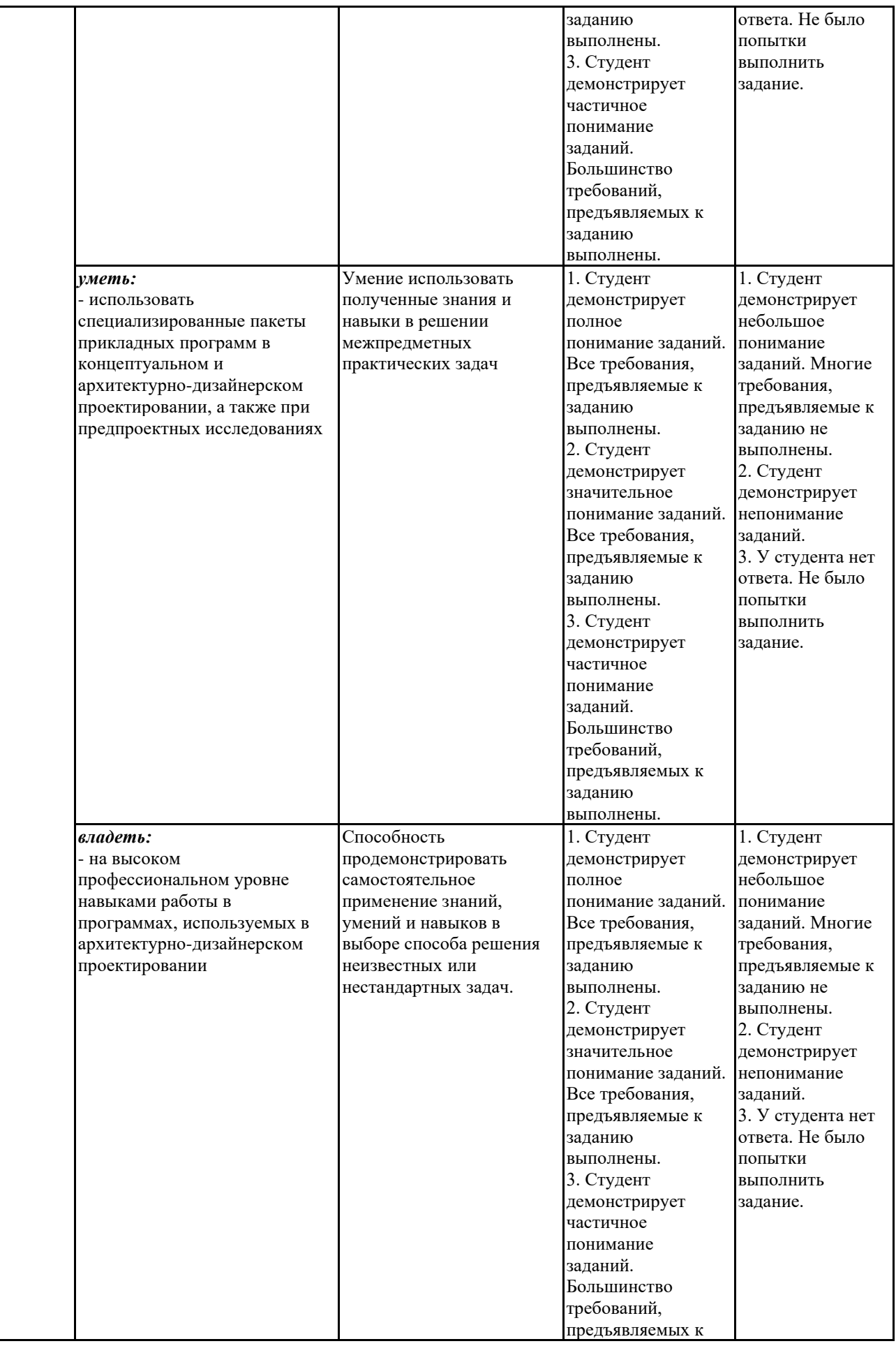

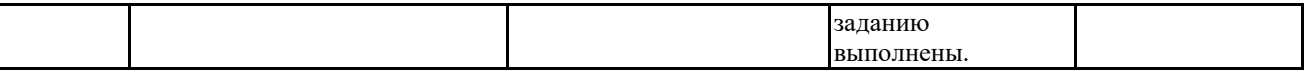

#### **7.2 Примерный перечень оценочных средств (типовые контрольные задания или иные материалы, необходимые для оценки знаний, умений, навыков и (или) опыта деятельности)**

#### **7.2.1 Примерный перечень заданий для подготовки к тестированию**

- 1. V-Ray. В какой стране произведена программа?
- А) Румыния
- Б) Болгария
- В) Россия

2. V-Ray. В каком году была произведена программа?

- А) 2000
- Б) 2002
- В) 2005

3. Corona. С какого сайта можно скачать платную лицензию для студентов?

- А) adobe.com/ru
- Б) corona-renderer.com
- В) autodesk.ru

4. Corona, V-Ray. Возможно ли с помощью этих программ создавать фотореалистичные изображения?

- А) Да
- Б) Нет

В) Возможно, но только фотореалистичную анимацию

5. Corona, V-Ray. Существует ли другие визуализаторы, кроме Corona, V-Ray?

А) Да, их много

- Б) Нет
- В) Только Corona, V-Ray, Arnold

6. Corona, V-Ray. Зачем выпускают новые версии программы?

А) Улучшают производительность

Б) Добавляют новые функции, улучшают производительность

В) Обновляют интерфейс

7. Corona, V-Ray. С какой матрицей монитора лучше работать? А) IPS Б) TN

В) PLS

8. Corona, V-Ray. Нужно ли знать системные требования для программ? А) Да

Б) Нет

В) Системных требований не существует

9. Corona, V-Ray. Поддерживают ли программы официально русский язык?

А) Да

Б) Нет

В) Чтобы программы поддерживали русский язык нужно установить официальный плагин

10. Corona, V-Ray. Можно ли установить две программы на один компьютер?

А) Да

Б) Нет

В) Можно, но при этом программы будут работать медленнее

### **7.2.2 Примерный перечень заданий для решения стандартных задач**

1. V-Ray. Можно ли сделать ночной рендер с помощью карты HDRI?

А) да.

Б) нет.

В) да, но можно добавить VrayLight.

2. Corona/V-Ray. Что такое фокусное расстояние у камеры?

- А) Расстояние между камерой и объектом.
- Б) Расстояние между матрицей фотоаппарата и объективом.

В) Расстояние между матрицей фотоаппарата и объектом.

3. Corona/V-Ray. Можно ли настроить яркость экспозиции в окне рендера? А) да.

Б) нет.

В) Яркость экспозиции можно настроить только в камере.

4. Corona/V-Ray. что такое Interactive render?

А) Ускоренный рендер.

Б) Рендер в режиме реального времени.

В) Черновой вариант рендера.

5. Corona. Что такое LightMix?

А) Интерактивное изменение освещения.

Б) Глобальное освещение.

В) Источник света, который присваивается объектам.

6. Corona. Как сделать объект источником света?

А) С помощью источника света CoronaLight.

Б) Применить материал CoronaLightMtl

В) Этого нельзя сделать.

7. Corona. За что отвечает параметр Translusency в настройках материала?

- А) Добавляет полупрозрачность.
- Б) Добавляет Блики.
- В) Добавляет Отражение.

8. Corona/V-Ray. За что отвечает параметр IOR в разделе Refraction? А) Прозрачность.

Б) Показатель преломления.

В) Отражение.

9. Corona. Что такое Ambient occlusion (AO)?

А) Метод затенения объектов.

- Б) Карта прозрачности.
- В) Добавляет отражение.

10. V-Ray. Можно ли добавить картинку фона в окне рендера?

А) Да.

Б) Нет.

В) Можно добавить только в настройках рендера.

# **7.2.3 Примерный перечень заданий для решения прикладных задач**

.Corona, Vray. Запустить рендер

- А) F9
- Б) F5
- B)  $Alt + F9$

2. Corona, Vray. Настройки рендера

- А) F10
- $F$ ) Alt + F10
- В) F11

# 3. Corona, Vray. Создать камеру из вида

- $A)$   $Alt + C$
- $E$ ) Ctrl + M
- B)  $Shift + B$

4. Vray. Окно Frame Buffer

- $A)$  Shift + K
- $\overline{b}$   $\overline{I}$   $\overline{I}$   $\overline{K}$   $\overline{M}$  + V-Ray propeties
- B)  $\Pi$ KM + V-Ray VFB

### 5. Vray. Конвертация сцены

- $(A)$   $\Pi$ KM + vrscene exporter
- Б) ПКМ + V-Ray scene converter
- B)  $\Pi$ KM + V-Ray mesh export

# 6. Vray. Конвертация объекта в Proxy

- $(A)$  Shift + G
- $\overline{b}$   $\overline{I}$  IKM + V-Ray Mesh export
- В) ПКМ + V-Ray scene converter

# 7. Vray. Где находится функция Start Interactive Rendering?

- А) В окно Frame Buffer
- Б) В настройках рендера
- В) На панели инструментов

# 8. Corona. Где находится функция Start Interactive Rendering?

- А) В окне рендера
- Б) На панели инструментов
- В) В настройках рендера

# 9. Corona, Vray. Как вернуть Toolbar (панель инструментов)?

- А) Customize menu > Units Setup
- Б) Customize menu > Show UI > Show Floating Toolbars
- В) Customize menu > Preferences

# 10. Corona. Альтернативный запуск Corona Converter

- A) Scripting > New Script
- $5)$  Scripting > Run Script
- В) Scripting > MaxScript Reference.

# **7.2.4 Примерный перечень вопросов для подготовки к зачету**

1. Сorona, V-Ray. Настройки визуализаторов.

2. Сorona, V-Ray. Настройки Камеры, выбор ракурса, эффект глубины резкости.

3. Сorona, V-Ray. Экстерьерное и интерьерное освещение с помощью источников света CoronaLight/VrayLight.

4. Сorona, V-Ray. Экстерьерное и интерьерное освещение с помощью источников свет CoronaSun/VraySun.

5. Сorona, V-Ray. Экстерьерное и интерьерное освещение с помощью карты HDRI

6. Сorona, V-Ray. Экстерьерное и интерьерное освещение с помощью источников света CoronaIES/VrayIES.

7. Сorona, V-Ray. Создание простых и сложных материалов и текстур.

8. Сorona, V-Ray. Постобработка в окне рендера.

9. Corona. Размещение многочисленных объектов с помощью Corona Scatter, Corona Proxy.

10. V-Ray. Создание газона с помощью функции VrayFur.

11. V-Ray. Выдавливание с помощью модификатора VrayDisplacementMod.

# **7.2.5 Примерный перечень вопросов для подготовки к экзамену**

Не предусмотрено учебным планом

### **7.2.6 Методика выставления оценки при проведении промежуточной аттестации**

Для промежуточной аттестации обучающихся создаются оценочные материалы, которые содержат перечень компетенций, описание шкал оценивания, типовые контрольные задания и др., а также методические материалы, определяющие процедуры оценивания знаний, умений и навыков.

**При проведении промежуточной аттестации в форме зачета** используется бинарная шкала оценивания: зачтено (уровень освоения пороговый и выше) и не зачтено (уровень освоения ниже порогового).

Оценки «зачтено» заслуживает студент, обнаруживший всестороннее, систематическое и глубокое знание учебного и нормативного материала, умеющий свободно выполнять задания, предусмотренные программой, усвоивший основную и знакомый с дополнительной литературой, рекомендованной кафедрой.

Также оценка «зачтено» выставляется студентам, обнаружившим полное знание учебного материала, успешно выполняющим предусмотренные в программе задания, усвоившим основную литературу, рекомендованную кафедрой, демонстрирующие систематический характер знаний по дисциплине и способные к их самостоятельному пополнению и обновлению в ходе дальнейшей учебной работы и профессиональной деятельности.

Наконец, оценкой «зачтено» оцениваются ответы студентов, показавших знание основного учебного материала в объеме, необходимом для дальнейшей учебы и в предстоящей работе по профессии, справляющихся с выполнением заданий, предусмотренных программой, но допустившим погрешности в ответе на экзамене и при выполнении контрольных заданий, не носящие принципиального характера, когда установлено, что студент обладает необходимыми знаниями для последующего устранения указанных погрешностей под руководством преподавателя.

Оценка «не зачтено» выставляется студентам, обнаружившим пробелы в знаниях основного учебного материала, допускающим принципиальные ошибки в выполнении предусмотренных программой заданий. Такой оценки заслуживают ответы студентов, носящие несистематизированный, отрывочный,

поверхностный характер, когда студент не понимает существа излагаемых им вопросов, что свидетельствует о том, что студент не может дальше продолжать обучение или приступать к профессиональной деятельности без дополнительных занятий по соответствующей дисциплине

| $1.1$ . The choice of the model was a change of |                              |                                   |                           |
|-------------------------------------------------|------------------------------|-----------------------------------|---------------------------|
| $N_2$                                           | Контролируемые               | Код контролируемой   Наименование |                           |
| $\Pi/\Pi$                                       | (темы)<br>разделы            | компетенции (или ее оценочного    |                           |
|                                                 | ДИСЦИПЛИНЫ                   | части)                            | средства                  |
|                                                 | Программы: Corona, V-Ray     | OIIK-2, OIIK- $6$                 | устный<br>опрос,<br>Тест, |
|                                                 |                              |                                   | зачет                     |
| 2                                               | Разбор<br>примеров           | OIIK-2, OIIK- $6$                 | устный<br>Тест,<br>опрос, |
|                                                 | выполненных работ / заказов. |                                   | зачет                     |

**7.2.7 Паспорт оценочных материалов**

#### **7.3. Методические материалы, определяющие процедуры оценивания знаний, умений, навыков и (или) опыта деятельности**

При преподавании дисциплины «Современные технологии визуализации» в качестве формы оценки знаний студентов используются:

#### **Устный опрос.**

На уроках контроль знаний студентов осуществляется в виде фронтальной и индивидуальной проверки. При фронтальном опросе за короткое время проверяется состояние знаний студентов всей группы по определенному вопросу или группе вопросов. Индивидуальный устный опрос позволяет выявить правильность ответа по содержанию, его последовательность, самостоятельность суждений и выводов, степень развития логического мышления, культуру речи учащихся.

#### **Тест.**

Тест состоит из системы заданий, к каждому из которых прилагаются как верные, так и неверные ответы. Из них студент выбирает тот, который считает верным для данного вопроса. При этом неверные ответы содержат такую ошибку, которую студент может допустить, имея определенные пробелы в знаниях.

#### **Зачет**

Зачет проводится для определения достижения конечных результатов обучения каждого студента. Перед началом изучения материала студенты знакомятся с перечнем вопросов и обязательных задач по теме, а также дополнительными вопросами и задачами.

# **8. УЧЕБНО МЕТОДИЧЕСКОЕ И ИНФОРМАЦИОННОЕ ОБЕСПЕЧЕНИЕ ДИСЦИПЛИНЫ**

### **8.1 Перечень учебной литературы, необходимой для освоения дисциплины**

1.Аббасов И.Б. Основы трехмерного моделирования в 3DS MAX 2018 [Электронный ресурс] : учебное пособие / И.Б. Аббасов. — Электрон. текстовые данные. — Саратов: Профобразование, 2017. — 176 c. — 978-5-4488-0041-2. — Режим доступа: http://www.iprbookshop.ru/64050.html

2.Хохлов П.В. Информационные технологии в медиаиндустрии. Трёхмерное моделирование, текстурирование и анимация в среде 3DS MAX [Электронный ресурс] : учебное пособие / П.В. Хохлов, В.Н. Хохлова, Е.М. Погребняк. — Электрон. текстовые данные. — Новосибирск: Сибирский государственный университет телекоммуникаций и информатики, 2016. — 293 c. — 2227-8397. — Режим доступа: http://www.iprbookshop.ru/74668.html

3. Бондаренко С.В. Основы 3ds Max 2009 [Электронный ресурс] / С.В. Бонда-ренко, М.Ю. Бондаренко. — 2-е изд. — Электрон. текстовые данные. — М. : Интернет-Университет Информационных Технологий (ИНТУИТ), 2016. — 336 c. — 2227-8397. — Режим доступа: http://www.iprbookshop.ru/73688.html3.

4. Основные способы моделирования архитектурных форм в среде 3dsMax [Текст] : метод. указания для студ. 3-го курса, обучающихся по спец. 270303 "Реставрация и реконструкция архитектурного наследия" / Воронеж. гос. арх. строит. ун-т ; сост. : И. Ю. Бабешко. - Воронеж : [б. и.], 2011 (Воронеж : Отдел оперативной полиграфии ВГАСУ, 2011). ( 22 экз.)

**8.2 Перечень информационных технологий, используемых при осуществлении образовательного процесса по дисциплине (модулю), включая перечень лицензионного программного обеспечения, ресурсов информационно-телекоммуникационной сети «Интернет», современных профессиональных баз данных и информационных справочных систем Лицензионное программное обеспечение**

1. Microsoft Office Word 2013/2007

2. Microsoft Office Power Point 2013/2007

3. Photoshop Extended CS6 13.0 MLP

4. Acrobat Professional 11.0 MLP

5. CorelDRAW Graphics Suite X6

6. ANSYS DesignModeler

7. Autodesk для учебных заведений. Трехлетняя подписка к бессрочной лицензии:

- 8.1. AutoCAD
- 8.2. 3ds Max

9. Лицензии Авторизованного учебного центра Autodesk

- 9.1. AutoCAD
- 9.2. 3ds\_Max

# **Свободное ПО**

- 1. 7zip
- 2. Adobe Acrobat Reader
- 3. ARCHICAD
- 4. Google Chrome
- 5. LibreOffice
- 6. Mozilla Firefox

### 7. OppenOffice

- 8. Paint.NET
- 9. PDF24 Creator
- 10. SketchUp
- 11. Skype
- 12. Software Ideas Modeler
- 13. SPDS Extention for AutoCAD 2018
- 14. STDU Viwer
- 15. WinDjView

# **Отечественное ПО**

- 1. ABBYY FineReader 9.0
- 2. ABBY Lingvo X3
- 3. nanoCAD ОПС версия 8.0 сетевая

4. Kaspersky Internet Security Multi-Device Russian Edition. 3-Device 1 year Base Box

5. Программная система для обнаружения текстовых заимствований в учебных и научных работах «Антиплагиат.ВУЗ»

# **Ресурсы информационно-телекоммуникационной сети «Интернет»**

1. http://www.edu.ru/ Федеральный портал «Российское образование»

2.<https://old.education.cchgeu.ru/> Образовательный портал ВГТУ

# **Информационные справочные системы**

1. http://window.edu.ru/ Информационная система «Единое окно доступа к образовательным ресурсам»

2.<https://wiki.cchgeu.ru/> Проект ВГТУ: Знания

# **Современные профессиональные базы данных**

1. render.ru – сайт с большим количеством работ, выполненных в векторной и растровой графике.

2. 3ddd.ru - сайт с большим количеством работ, выполненных в растровой графике.

# **9. МАТЕРИАЛЬНО-ТЕХНИЧЕСКАЯ БАЗА, НЕОБХОДИМАЯ ДЛЯ ОСУЩЕСТВЛЕНИЯ ОБРАЗОВАТЕЛЬНОГО ПРОЦЕССА**

Для реализации программы предусмотрены учебные аудитории (7604, 7602), обеспечивающие проведение лекционных занятий, групповых и индивидуальных консультаций, текущего контроля и промежуточной аттестации, а также помещения для самостоятельной работы (7602).

Аудитории оснащены компьютерными средствами с техническими возможностями для демонстрации изобразительного материала и мультимедийных презентаций:

- проектор Panasonik VZ570 WUXQA 2012г.,

- экран моторизованный для проектора 2012г.

В качестве дополнительного материала используются учебно-наглядные пособия (тематические иллюстрации).

Помещения для самостоятельной работы оснащены компьютерной техникой с возможностью подключения к сети «Интернет» и обеспечением доступа в электронно-образовательную среду организации.

### **10. МЕТОДИЧЕСКИЕ УКАЗАНИЯ ДЛЯ ОБУЧАЮЩИХСЯ ПО ОСВОЕНИЮ ДИСЦИПЛИНЫ (МОДУЛЯ)**

По дисциплине «Современные технологии визуализации» читаются лекции, проводятся практические занятия.

Основой изучения дисциплины являются лекции, на которых излагаются наиболее существенные и трудные вопросы, а также вопросы, не нашедшие отражения в учебной литературе. Изложение содержания сопровождается презентацией, демонстрацией учебных материалов, представленных в различных знаковых системах, в т.ч. иллюстративных, графических, аудио- и видеоматериалов.

Практические занятия направлены на приобретение навыков использования полученных теоретических сведений в решении профессиональных задач. Занятия проводятся путем рассмотрения отдельных вопросов в аудитории.

Большое значение по закреплению и совершенствованию знаний имеет самостоятельная работа студентов. Информацию о всех видах самостоятельной работы студенты получают на занятиях.

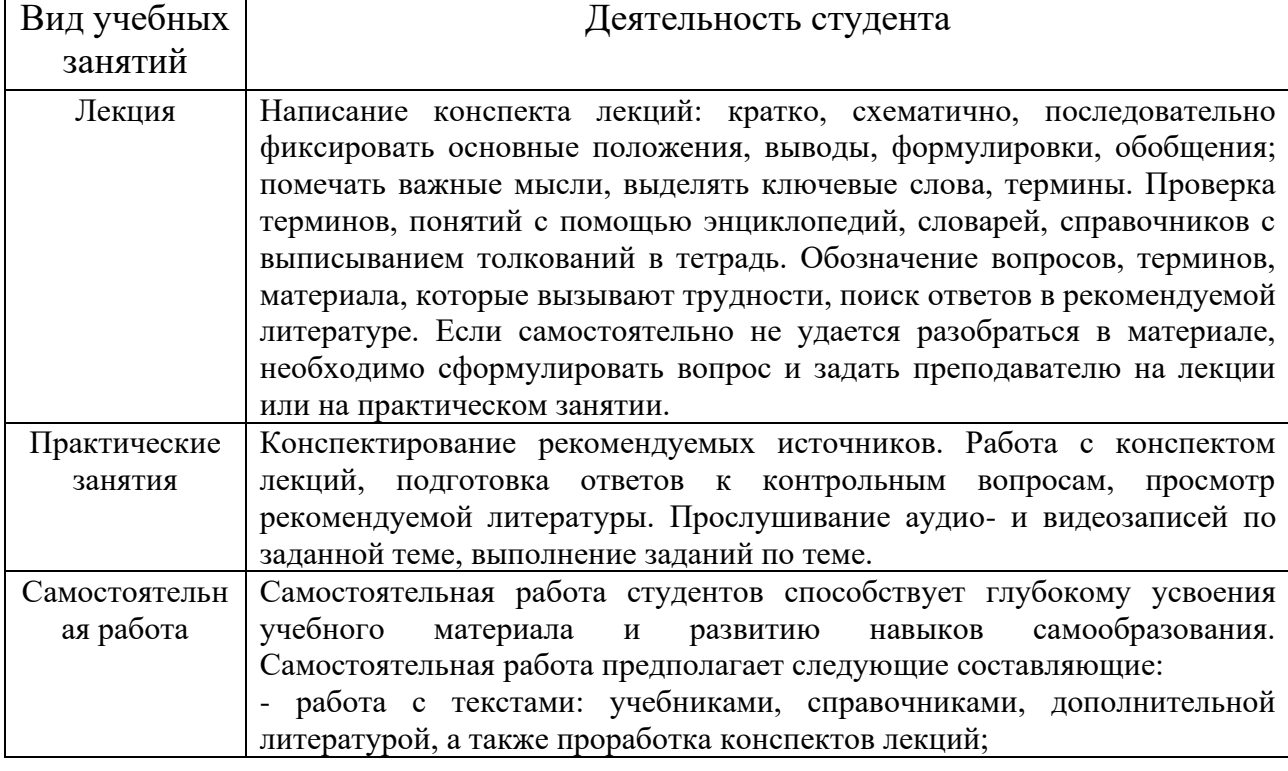

Освоение дисциплины оценивается на зачете.

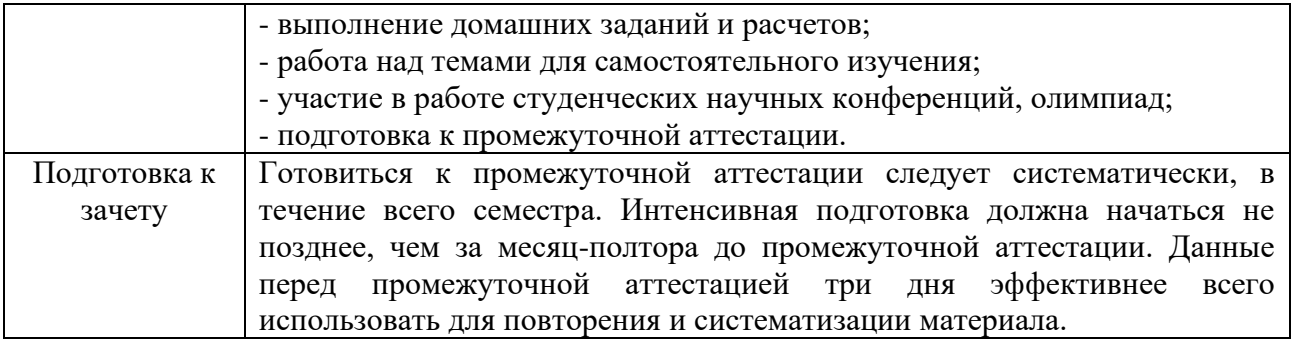

# **ЛИСТ РЕГИСТРАЦИИ ИЗМЕНЕНИЙ**

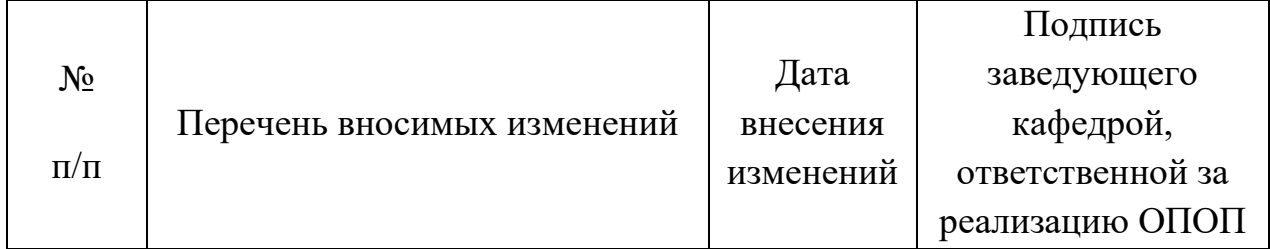